# **CSE 312Foundations of Computing II**

**Lecture 11: Bloom Filters**

### **Last Class:**

- Variance
- Independent random variables

### **Today:**

- Properties of Independent RVs
- An application: Bloom Filters!

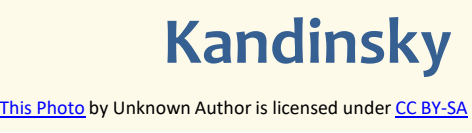

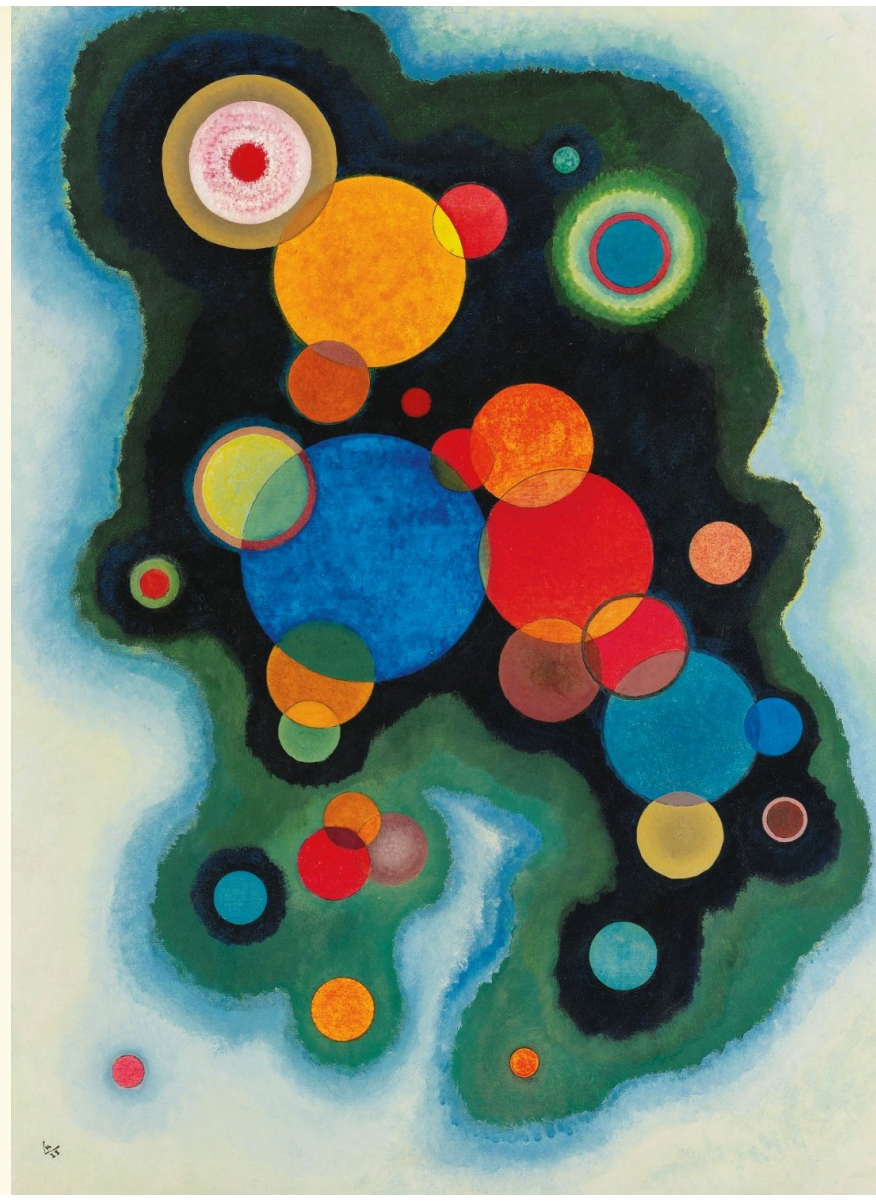

### **Recap Variance – Properties**

**Definition.** The **variance** of a (discrete) RV is  $Var(X) = \mathbb{E}[(X - \mathbb{E}[X])^2] = \sum_{x} p_X(x) \cdot (x - \mathbb{E}[X])^2$ 

**Theorem.** For any  $a, b \in \mathbb{R}$ ,  $\text{Var}(a \cdot X + b) = a^2 \cdot \text{Var}(X)$ 

**Theorem.**  $Var(X) = E[X^2] - E[X]^2$ 

3

### **Recap Variance of Indicator Random Variables**

Suppose that  $X_A$  is an indicator RV for event  $A$  with  $P(A) = p$  so

 $\mathbb{E}[X_A] = P(A) = p$ 

Since  $X_A$  only takes on values 0 and 1, we always have  $X_A^2=X_A$ so

 $Var(X_A) = E[X_A^2] - E[X_A]^2 = E[X_A] - E[X_A]^2 = p - p^2 = p(1-p)$ 

#### **Important Facts about Independent Random Variables**

**Theorem.** If  $X$ ,  $Y$  independent,  $\mathbb{E}[X \cdot Y] = \mathbb{E}[X] \cdot \mathbb{E}[Y]$ 

**Theorem.** If X, Y independent,  $Var(X + Y) = Var(X) + Var(Y)$ 

**Corollary.** If  $X_1, X_2, ..., X_n$  mutually independent, Var $r\Big(\sum X_i$  $\pmb{n}$  $i = 1$ = $\sum \text{Var}(X_i)$  $\pmb{n}$ i

### **Example – Coin Tosses**

We flip  $\emph{n}$  independent coins, each one heads with probability  $\emph{p}$ 

- 
$$
X_i =\begin{cases} 1, & i^{\text{th}} \text{ outcome is heads} \\ 0, & i^{\text{th}} \text{ outcome is tails.} \end{cases}
$$
  
\n-  $Z = \text{number of heads}$   
\n  
\nWhat is E[Z]: What is Var(Z):  
\n  
\nNote:  $X_1, ..., X_n$  are mutually independent! [Verify it formally!]  
\n
$$
Var(Z) = \sum_{i=1}^{n} Var(X_i) = n \cdot p(1-p)
$$
\nNote: Var(Z) =  $\sum_{i=1}^{n} Var(X_i) = n \cdot p(1-p)$ 

# $($  Not Covered) Proof of  $\mathbb{E}[X \cdot Y] = \mathbb{E}[X] \cdot \mathbb{E}[Y]$

# **Theorem.** If  $X$ ,  $Y$  independent,  $\mathbb{E}[X \cdot Y] = \mathbb{E}[X] \cdot \mathbb{E}[Y]$

**Proof**

Let 
$$
x_i
$$
,  $y_i$ ,  $i = 1, 2$ , ...be the possible values of  $X$ ,  $Y$ .  
\n
$$
\mathbb{E}[X \cdot Y] = \sum_{i} \sum_{j} x_i \cdot y_j \cdot P(X = x_i \land Y = y_j)
$$
\n
$$
= \sum_{i} \sum_{j} x_i \cdot y_i \cdot P(X = x_i) \cdot P(Y = y_j)
$$
\n
$$
= \sum_{i} x_i \cdot P(X = x_i) \cdot \left(\sum_{j} y_j \cdot P(Y = y_j)\right)
$$
\n
$$
= \mathbb{E}[X] \cdot \mathbb{E}[Y]
$$
\nNote: NOT true in general; see earlier example  $\mathbb{E}[X^2] \neq \mathbb{E}[X]^2$ 

7

# **(Not Covered) Proof of**  $Var(X + Y) = Var(X) + Var(Y)$

**Theorem.** If X, Y independent,  $Var(X + Y) = Var(X) + Var(Y)$ 

**Proof**

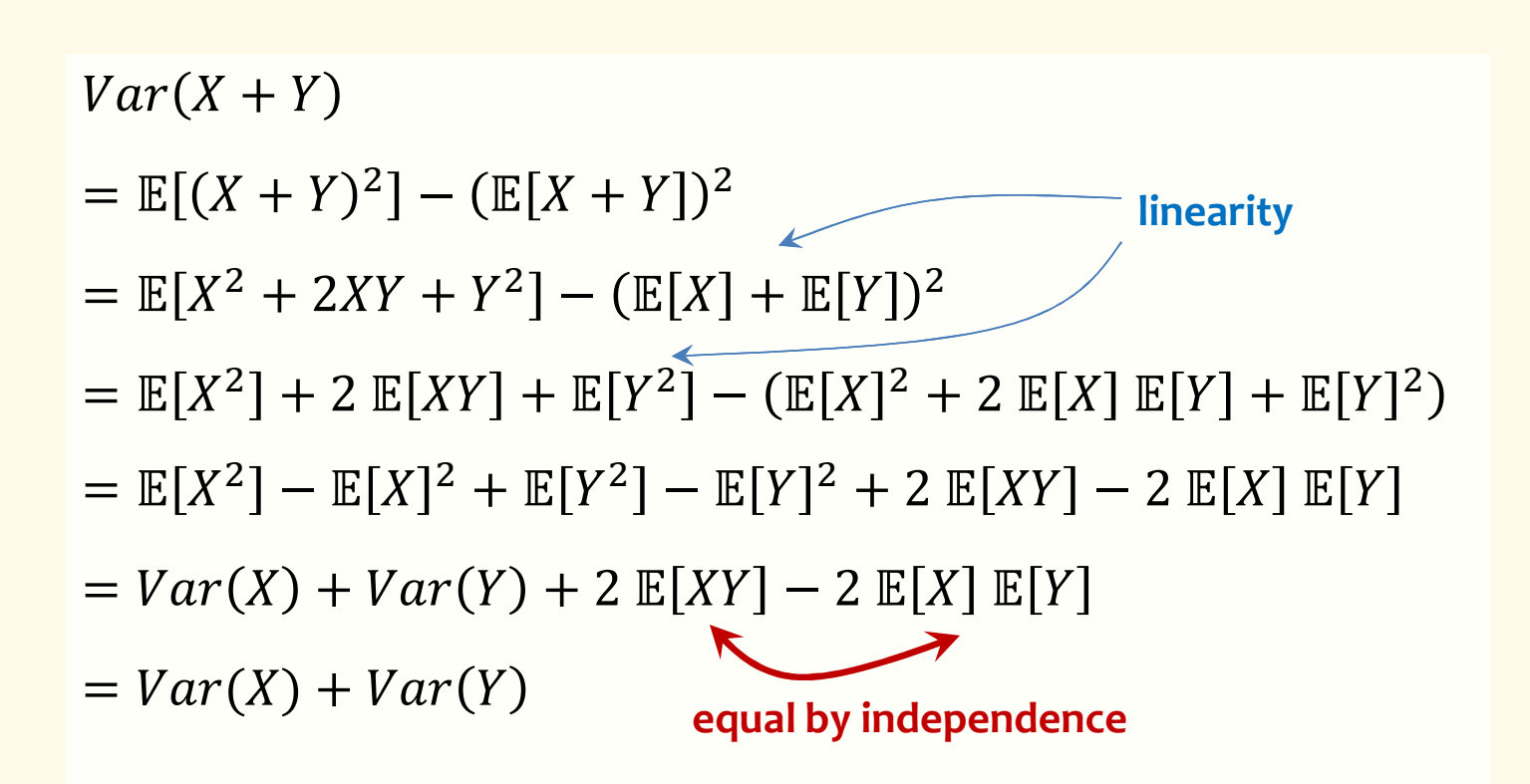

### **Last Class:**

- Variance
- Independent random variables

### **Today:**

- Properties of Independent RVs
- An application: Bloom Filters!

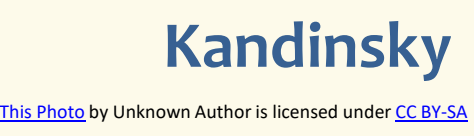

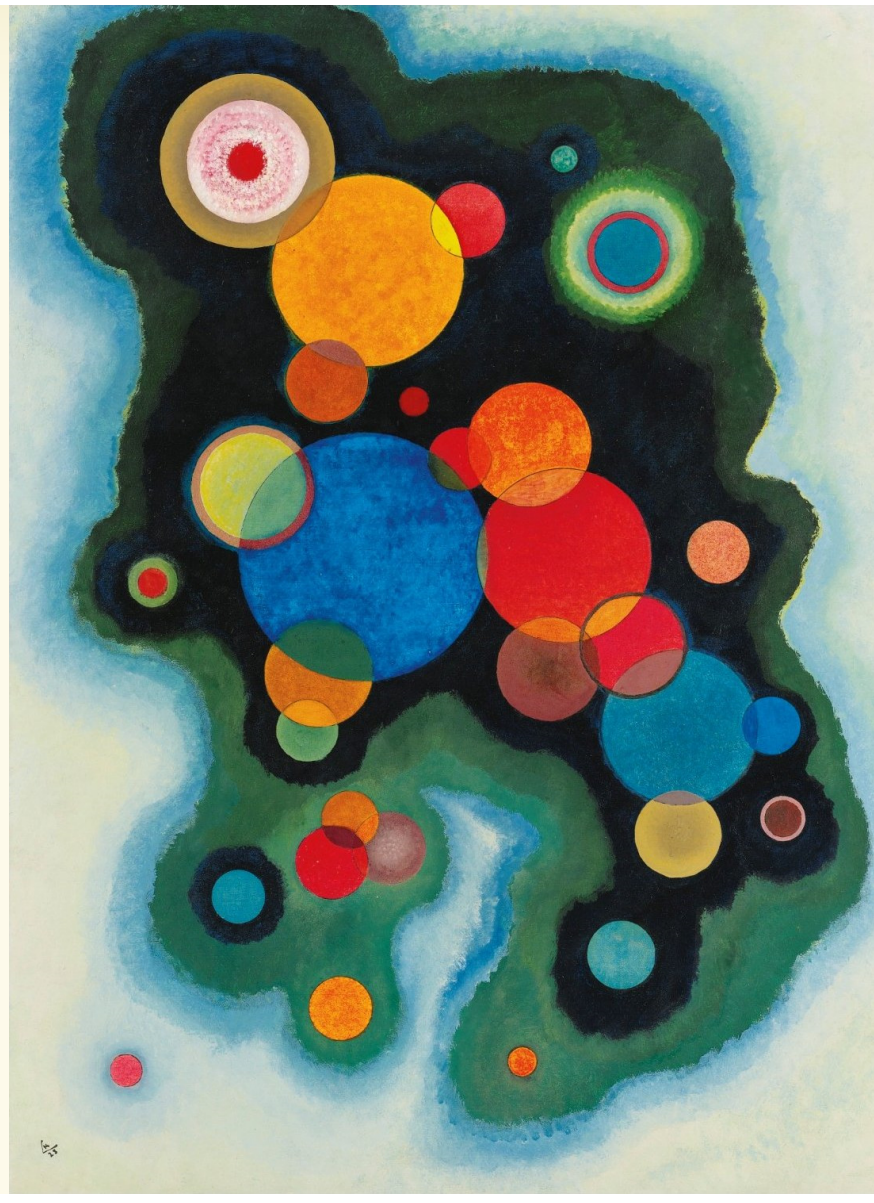

### **Basic Problem**

**Problem:** Store a subset  $S$  of a <u>large</u> set  $U$ .

**Example.**  $U =$  set of 128 bit strings  $S =$  subset of strings of interest  $|U|\approx$  2<sup>128</sup>  $\left|S\right|\approx$  1000

#### **Two goals:**

- **1. Very fast** (ideally constant time) answers to queries "Is  $x \in S$ ?" for any  $x \in U$ .
- **2. Minimal storage** requirements.

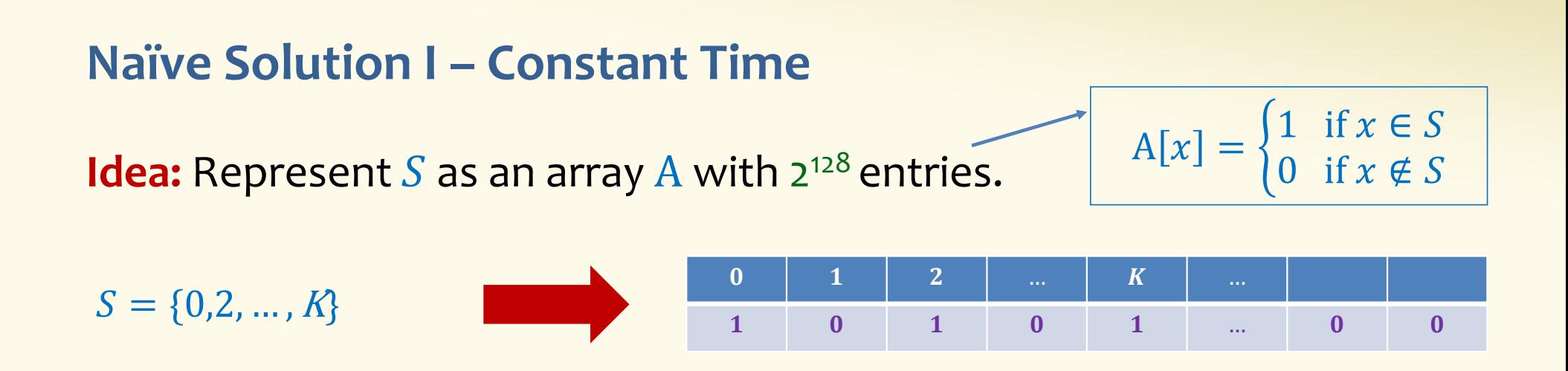

**Membership test:** To check.  $x \in S$  just check whether  $A[x] = 1$ .

 $\longrightarrow$ 

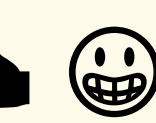

**Storage:** Require storing 2<sup>128</sup> bits, even for small *S*. **constant time!** <br> **constant time!**  $\bullet$  **constant time!** 

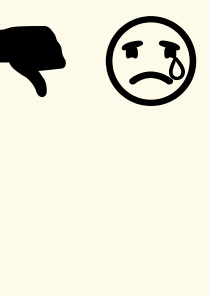

### **Naïve Solution II – Small Storage**

**Idea:** Represent  $S$  as a list with  $|S|$  entries.

$$
S = \{0, 2, ..., K\}
$$

**Storage:** Grows with  $|S|$  <u>only</u>

 $\begin{array}{ccc} \mathbf{y} & \mathbf{b} & \mathbf{c} \\ \mathbf{c} & \mathbf{c} & \mathbf{c} \end{array}$ **Membership test:** Check  $x \in S$  requires time linear in  $|S|$ 

(Can be made logarithmic by using a tree)

 $\sqrt{ }$ 

#### **Hash Table**

**Idea:** Map elements in  $S$  into an array  $A$  of size  $m$  using a hash function  $\mathbf h$ 

**Membership test:** To check  $x \in S$  just check whether  $A[\mathbf{h}(x)] = x$ 

**Storage:**  $m$  elements (size of array)

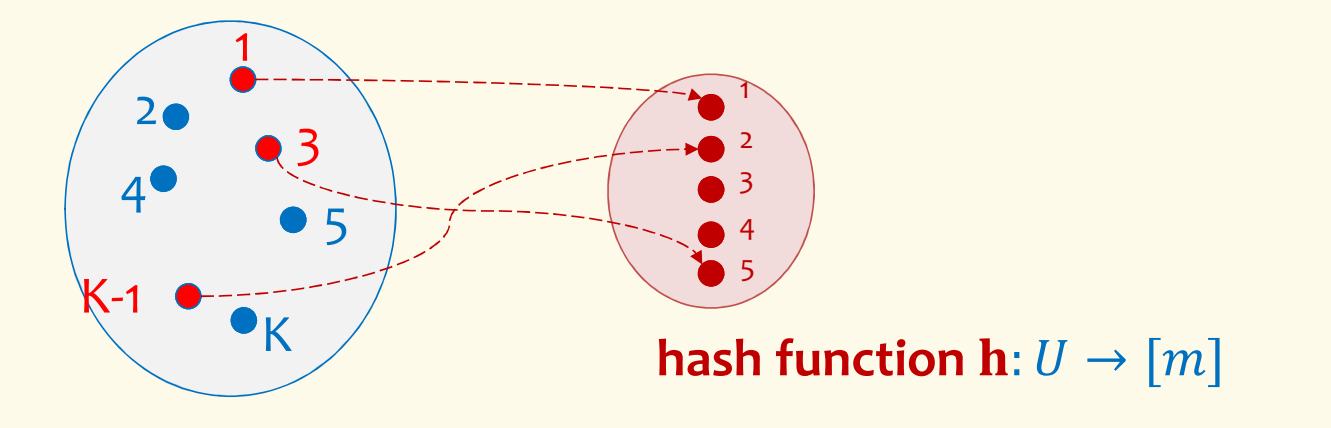

#### **Hash Table**

**Idea:** Map elements in  $S$  into an array  $A$  of size  $m$  using a hash function  $\mathbf h$ 

**Membership test:** To check  $x \in S$  just check whether  $A[\mathbf{h}(x)] = x$ 

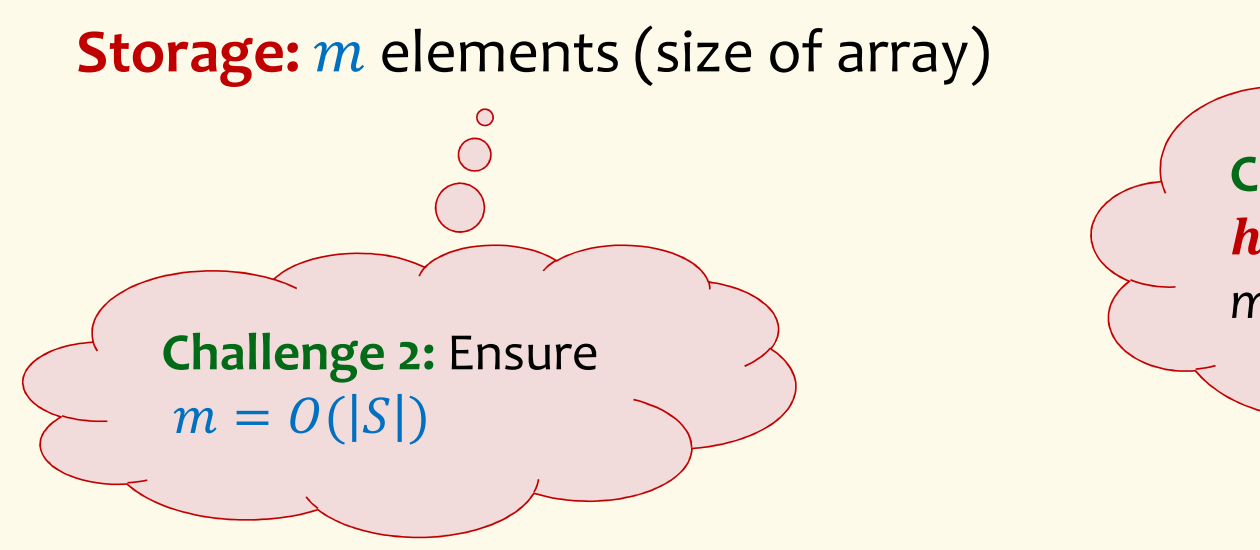

**Challenge 1:** Ensure  $h(x) \neq h(y)$  for  $most x, y \in S$ 

### **Hashing: collisions**

**Collisions** occur when  $h(x) = h(y)$  for some distinct  $x, y \in S$ , i.e., two elements of set map to the same location

• Common solution: chaining – at each location (bucket) in the table, keep linked list of all elements that hash there.

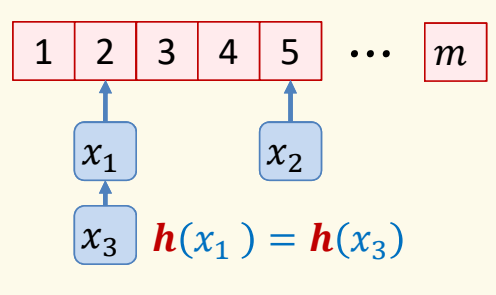

### **Good hash functions to keep collisions low**

- The hash function  $\bm{h}$  is good iff it
	- $-$  distributes elements uniformly across the  $m$  array locations so that  $\overline{\phantom{a}}$
	- $-$  pairs of elements are mapped independently
	- "Universal Hash Functions" see CSE 332

### **Hashing: summary**

#### **Hash Tables**

- $\bullet$ They store the data itself
- With a good hash function, the data is well distributed in the table and lookup times are small.
- $\bullet$  However, they need at least as much space as all the data being stored, i.e.,  $m = \Omega(|S|)$

In some cases,  $|S|$  is huge, or not known a-priori …

> Can we do better!?

# **Bloom Filters**

This Photo

by Unknown Author is licensed under CC BY-NC-ND

# **to the rescue**

(Named after Burton Howard Bloom)

### **Bloom Filters – Main points**

- •Probabilistic data structure.
- • Close cousins of hash tables.
	- But: Ridiculously space efficient
- •Occasional errors, specifically false positives.

### **Bloom Filters**

- •Stores information about a set of elements  $S \subseteq U$ .
- • Supports two operations:
	- **1. add** $(x)$  adds  $x \in U$  to the set S
	- ${\sf z}$ .  ${\sf contains}(x)$  ideally: true if  $x \in S,$  false otherwise

#### **Relaxed guarantees:**

- •• False → **definitely** not in *S*<br>• True → **possibly** in *S*
- True <sup>→</sup> **possibly** in <sup>C</sup>

[i.e. we could have *false positives*]

### **Bloom Filters – Why Accept False Positives?**

- **Speed** both **add** and **contains** very very fast.
- **Space** requires a miniscule amount of space relative to storing all the actual items that have been added.— Often just 8 bits per inserted item!
- **Fallback mechanism**  can distinguish false positives from true positives with extra cost
	- –Ok if mostly negatives expected + low false positive rate

### **Bloom Filters: Application**

- • Google Chrome has a database of malicious URLs, but it takes a long time to query.
- • Want an in-browser structure, so needs to be efficient and be spaceefficient
- • Want it so that can check if a URL is in structure:
	- – If return False, then definitely not in the structure (don't need to do expensive database lookup, website is safe)
	- – If return True, the URL may or may not be in the structure. Have to perform expensive lookup in this rare case.

### **Bloom Filters – More Applications**

- Any scenario where space and efficiency are important.
- •Used a lot in networking
- • In distributed systems when want to check consistency of data across different locations, might send a Bloom filter rather than the full set of data being stored.
- Google BigTable uses Bloom filters to reduce disk lookups
- $\bullet$  Internet routers often use Bloom filters to track blocked IP addresses.
- And on and on…

### **What you can't do with Bloom filters**

- There is no delete operation
	- $-$  Once you have added something to a Bloom filter for  $\mathcal{S},$  it stays
- You can't use a Bloom filter to name any element of  $S$

But what you *can* do makes them very effective!

```
Bloom Filters – Ingredients
```
Basic data structure is a  $k\times m$  binary array<br>"the Bloem filter" "the Bloom filter"

- $k$  rows  $t_1, ..., t_k$ , each of size  $m$
- Think of each row as an  $m$ -bit vector

 $k$  different hash functions  $\mathbf{h}_1, ..., \mathbf{h}_k: U \to [m]$ 

### **Bloom Filters – Three operations**

• Set up Bloom filter for  $S = \emptyset$ 

 $\bm{f}$ **unction** INITIALIZE $(k,m)$  ${\bf for} \; i=1,...,k$ :  ${\bf do}$  $t_i$  = new bit vector of m 0s

• Update Bloom filter for  $S \leftarrow S \cup \{x\}$ 

**function**  $\text{ADD}(x)$  $\mathbf{for} \ i=1,...,k \colon \mathbf{do}$  $t_i[h_i(x)] = 1$ 

• Check if  $x \in S$ 

 $\mathbf{function}$   $\mathrm{CONTAINS}(x)$ **return**  $t_1[h_1(x)] == 1 \wedge t_2[h_2(x)] == 1 \wedge \cdots \wedge t_k[h_k(x)] == 1$ 

#### **Bloom Filters - Initialization**

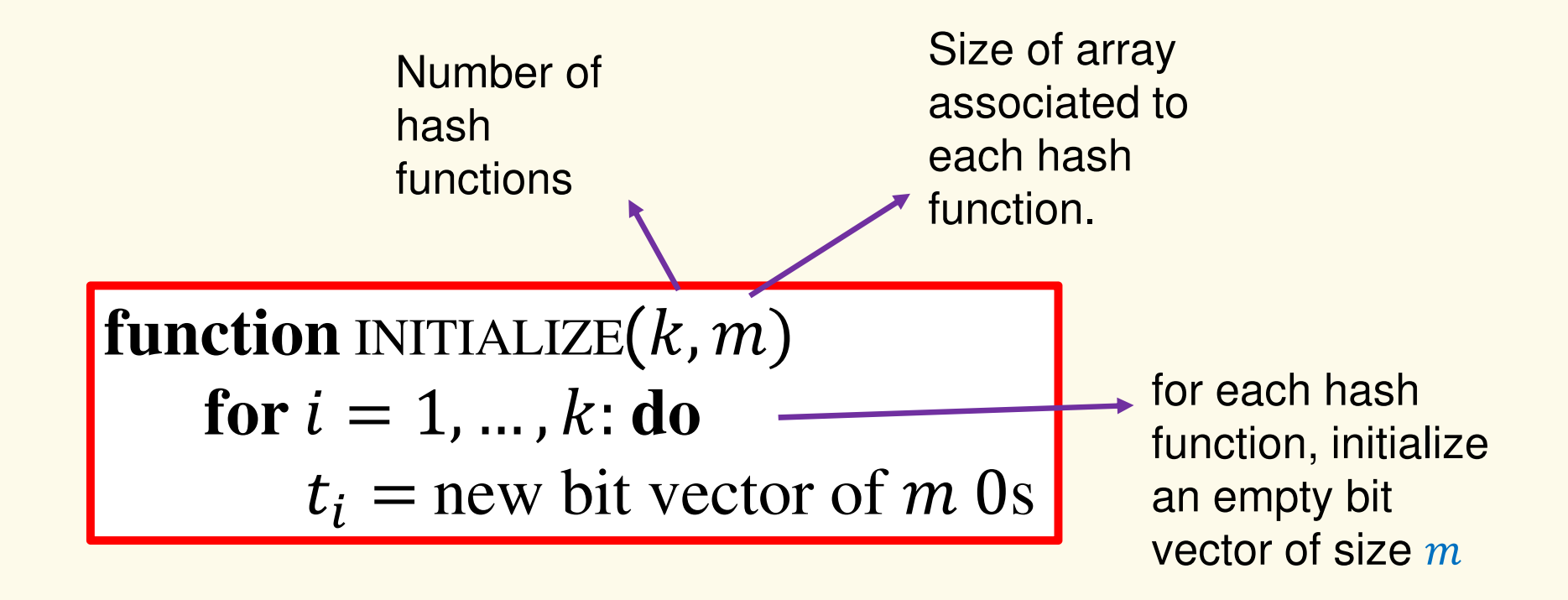

# $\bf{B}$ loom filter t of length  $\bf{m}$  = 5 that uses  $\bf{k}$  = 3 hash functions

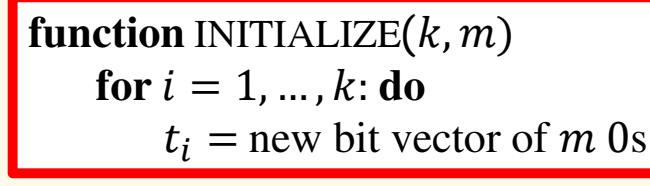

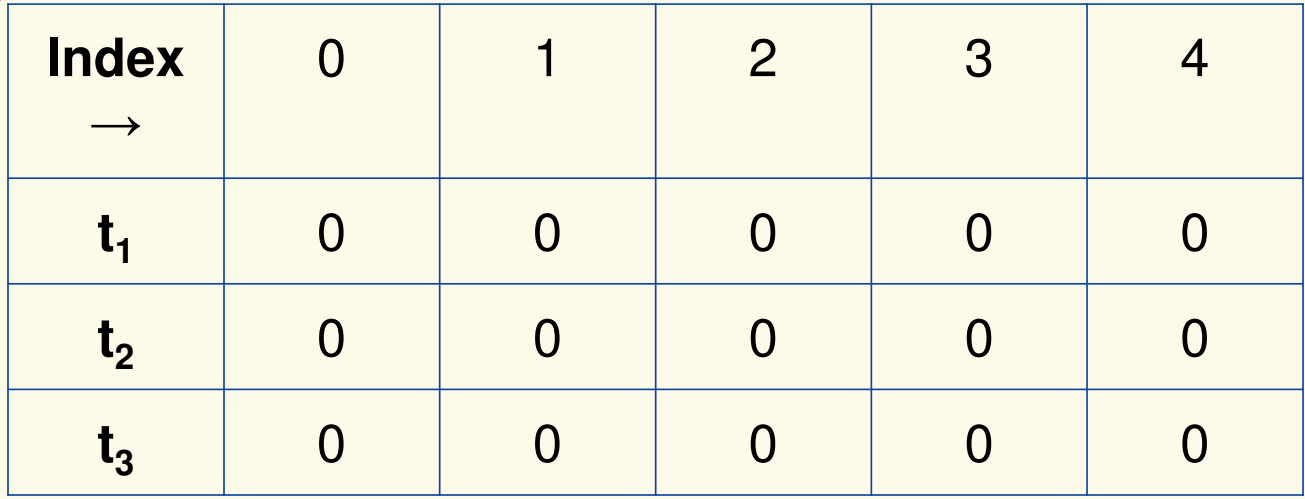

#### **Bloom Filters: Add**

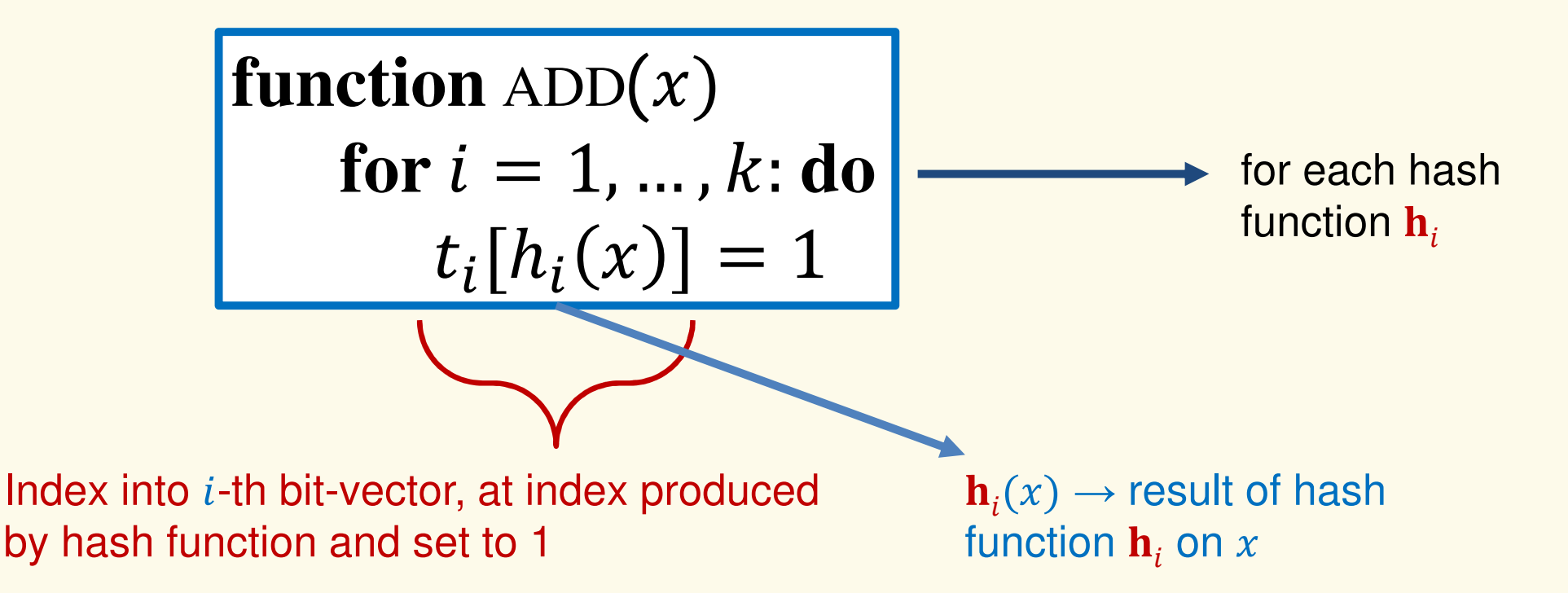

# $\bf{B}$ loom filter t of length  $\bf{m}$  = 5 that uses  $\bf{k}$  = 3 hash functions

function 
$$
\text{ADD}(x)
$$
  
for  $i = 1, ..., k$ : do  
 $t_i[h_i(x)] = 1$ 

**add("thisisavirus.com")**

 $h_1$ ("thisisavirus.com")  $\rightarrow$  2

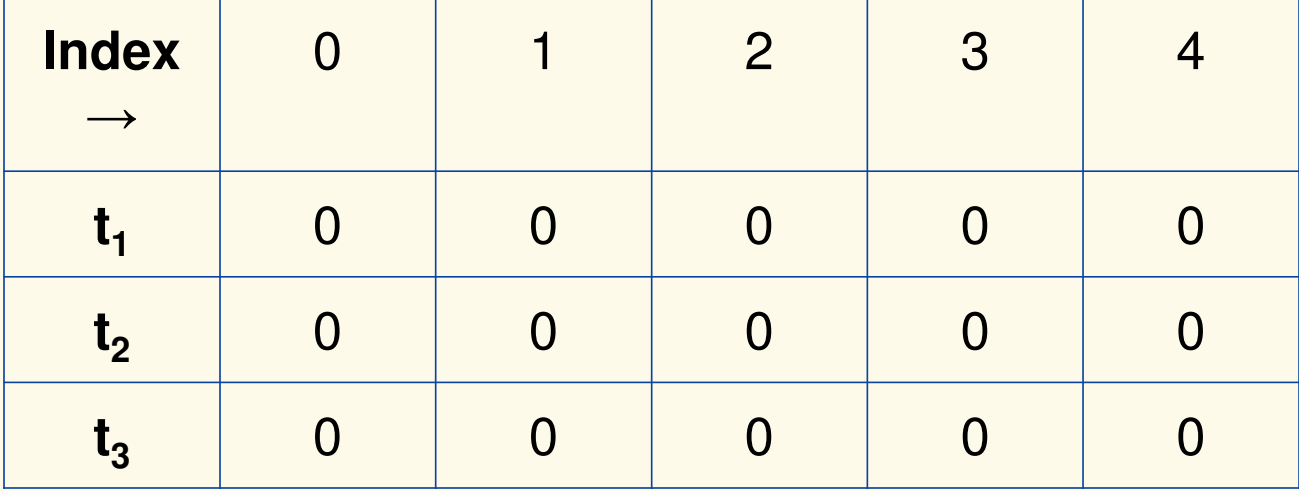

# $\bf{B}$ loom filter t of length  $\bf{m}$  = 5 that uses  $\bf{k}$  = 3 hash functions

function 
$$
\text{ADD}(x)
$$
  
for  $i = 1, ..., k$ : do  
 $t_i[h_i(x)] = 1$ 

#### **add("thisisavirus.com")**

- $h_1$ ("thisisavirus.com")  $\rightarrow$  2
- $h_2$ ("thisisavirus.com")  $\rightarrow$  1

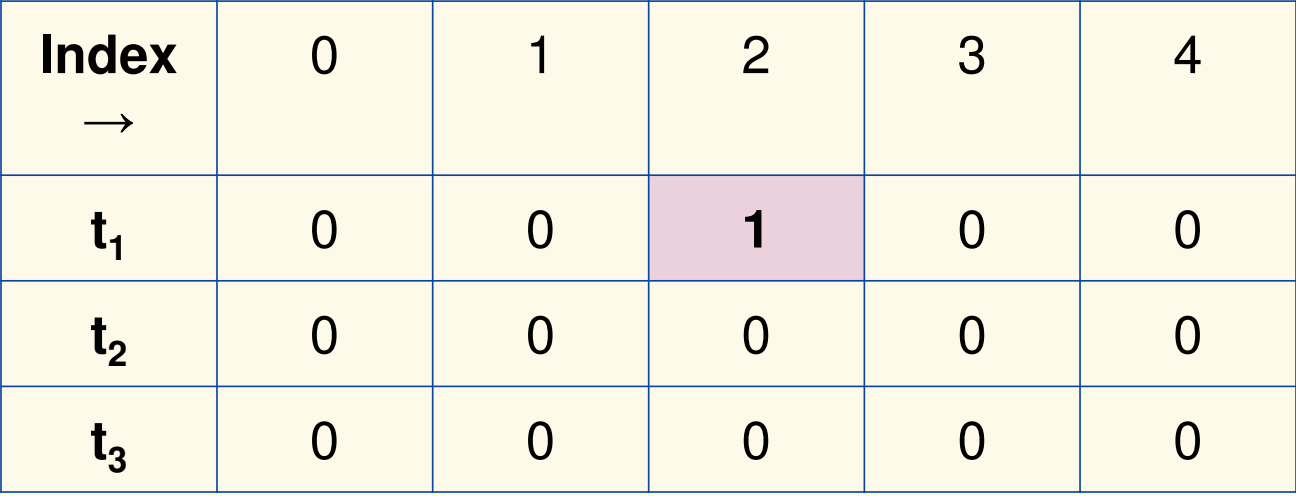

# $\bf{B}$ loom filter t of length  $\bf{m}$  = 5 that uses  $\bf{k}$  = 3 hash functions

function 
$$
\text{ADD}(x)
$$
  
for  $i = 1, ..., k$ : do  
 $t_i[h_i(x)] = 1$ 

#### **add("thisisavirus.com")**

- $h_1$ ("thisisavirus.com")  $\rightarrow$  2
- $h_2$ ("thisisavirus.com")  $\rightarrow$  1

 $h_3$ ("thisisavirus.com")  $\rightarrow$  4

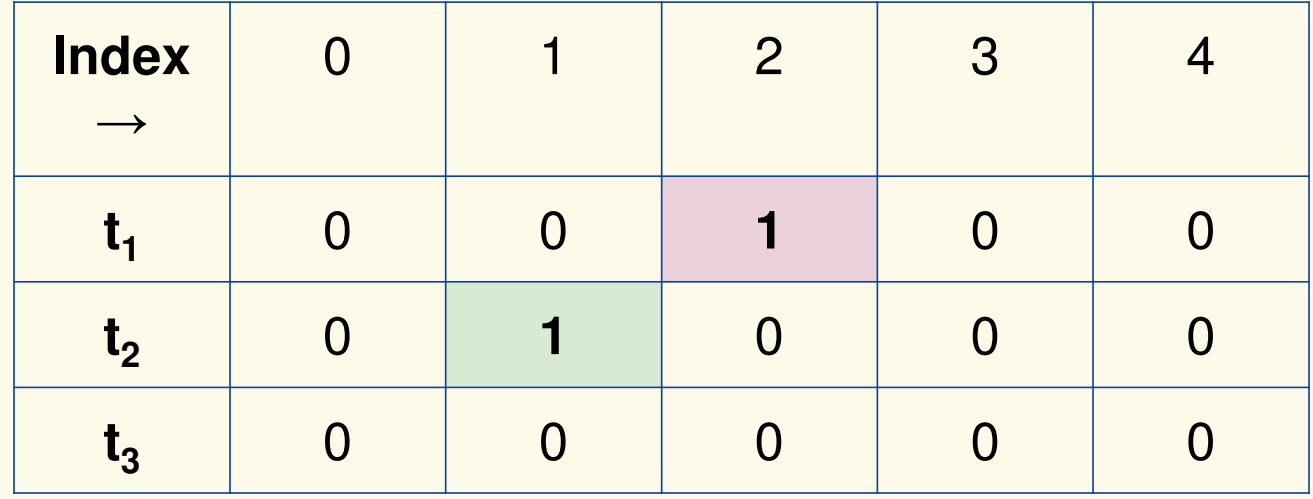

# $\bf{B}$ loom filter t of length  $\bf{m}$  = 5 that uses  $\bf{k}$  = 3 hash functions

function 
$$
\text{ADD}(x)
$$
  
for  $i = 1, ..., k : \textbf{do}$   
 $t_i[h_i(x)] = 1$ 

#### **add("thisisavirus.com")**

- $h_1$ ("thisisavirus.com")  $\rightarrow$  2
- $h_2$ ("thisisavirus.com")  $\rightarrow$  1

 $h_3$ ("thisisavirus.com")  $\rightarrow$  4

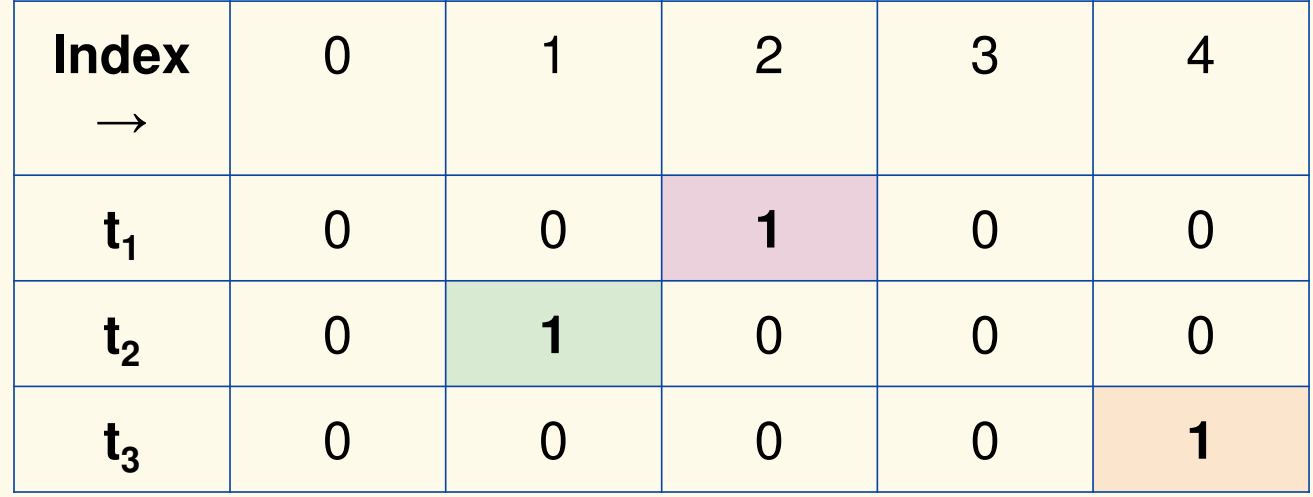

**Bloom Filters: Contains**

 $\mathbf{function}$   $\operatorname{CONTAINS}(x)$ **return**  $t_1[h_1(x)] == 1 \wedge t_2[h_2(x)] == 1 \wedge ... \wedge t_k[h_k(x)] == 1$ 

Returns True if the bit vector  $t_i$  for each hash function has bit 1 at index determined by  $h_i(x)$ , Returns False otherwise

# $\bf{B}$ loom filter t of length  $\bf{m}$  = 5 that uses  $\bf{k}$  = 3 hash functions

 $\mathbf{function}$   $\mathrm{CONTAINS}(x)$ **return**  $t_1[h_1(x)] == 1 \wedge t_2[h_2(x)] == 1 \wedge ... \wedge t_k[h_k(x)] == 1$  **contains("thisisavirus.com")**

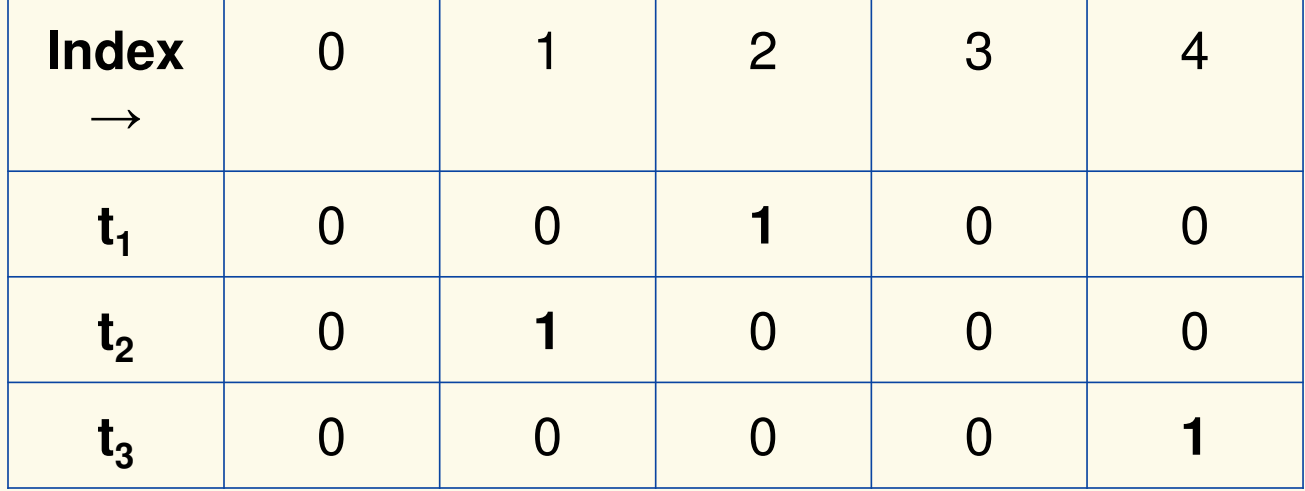

# $\bf{B}$ loom filter t of length  $\bf{m}$  = 5 that uses  $\bf{k}$  = 3 hash functions

 $\mathbf{function}$   $\mathrm{CONTAINS}(x)$ **return**  $t_1[h_1(x)] == 1 \wedge t_2[h_2(x)] == 1 \wedge ... \wedge t_k[h_k(x)] == 1$ 

**True**

**contains("thisisavirus.com")**

 $h_1$ ("thisisavirus.com")  $\rightarrow$  2

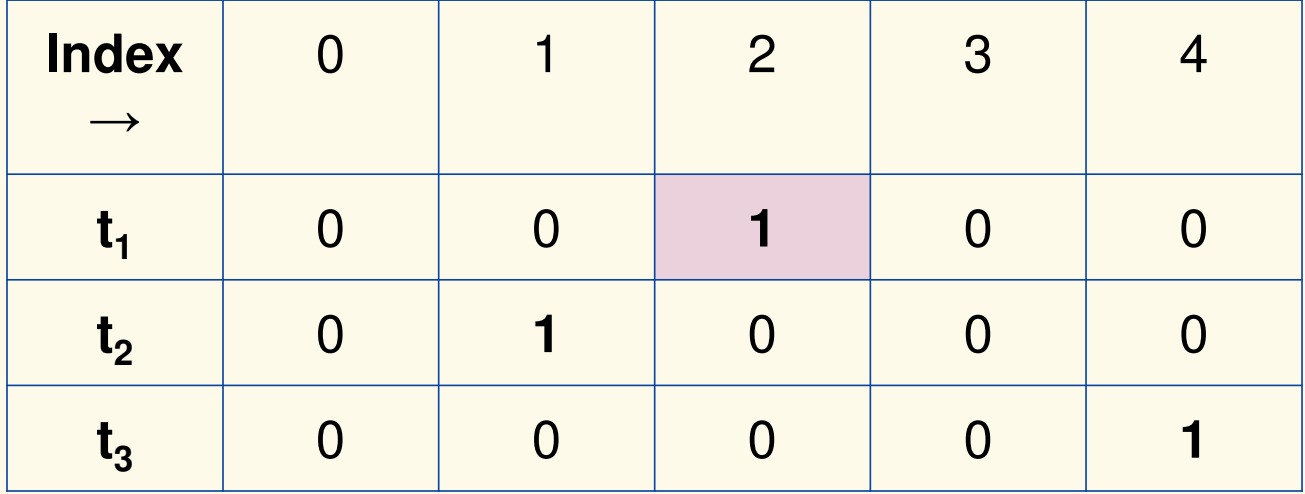

# $\bf{B}$ loom filter t of length  $\bf{m}$  = 5 that uses  $\bf{k}$  = 3 hash functions

 $\mathbf{function}$   $\mathrm{CONTAINS}(x)$ **return**  $t_1[h_1(x)] == 1 \wedge t_2[h_2(x)] == 1 \wedge ... \wedge t_k[h_k(x)] == 1$ 

**True**

**True**

**contains("thisisavirus.com")**

 $h_1$ ("thisisavirus.com")  $\rightarrow$  2

 $h_2$ ("thisisavirus.com")  $\rightarrow$  1

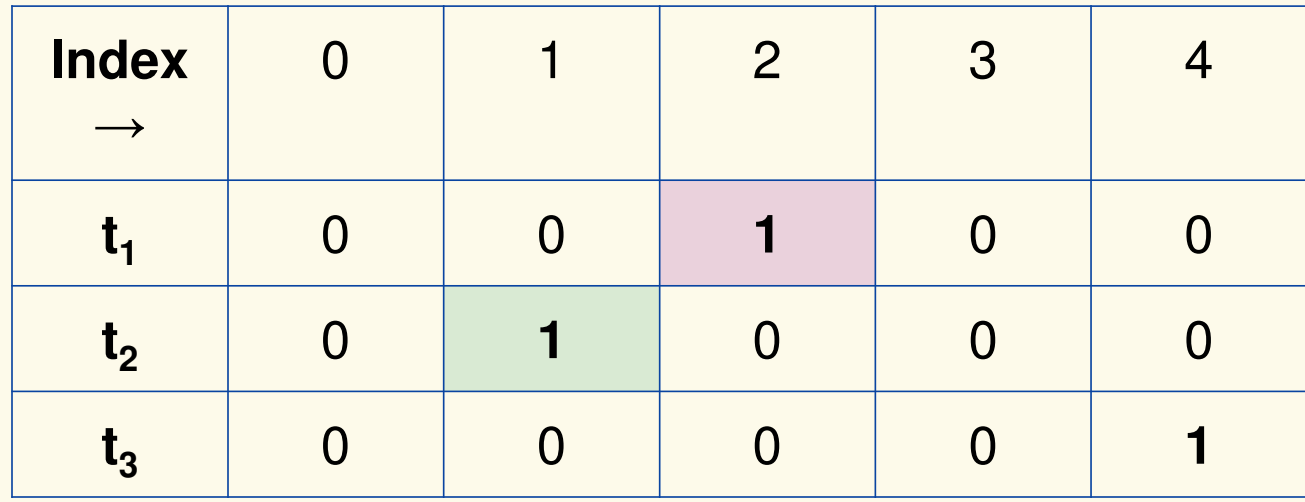

# $\bf{B}$ loom filter t of length  $\bf{m}$  = 5 that uses  $\bf{k}$  = 3 hash functions

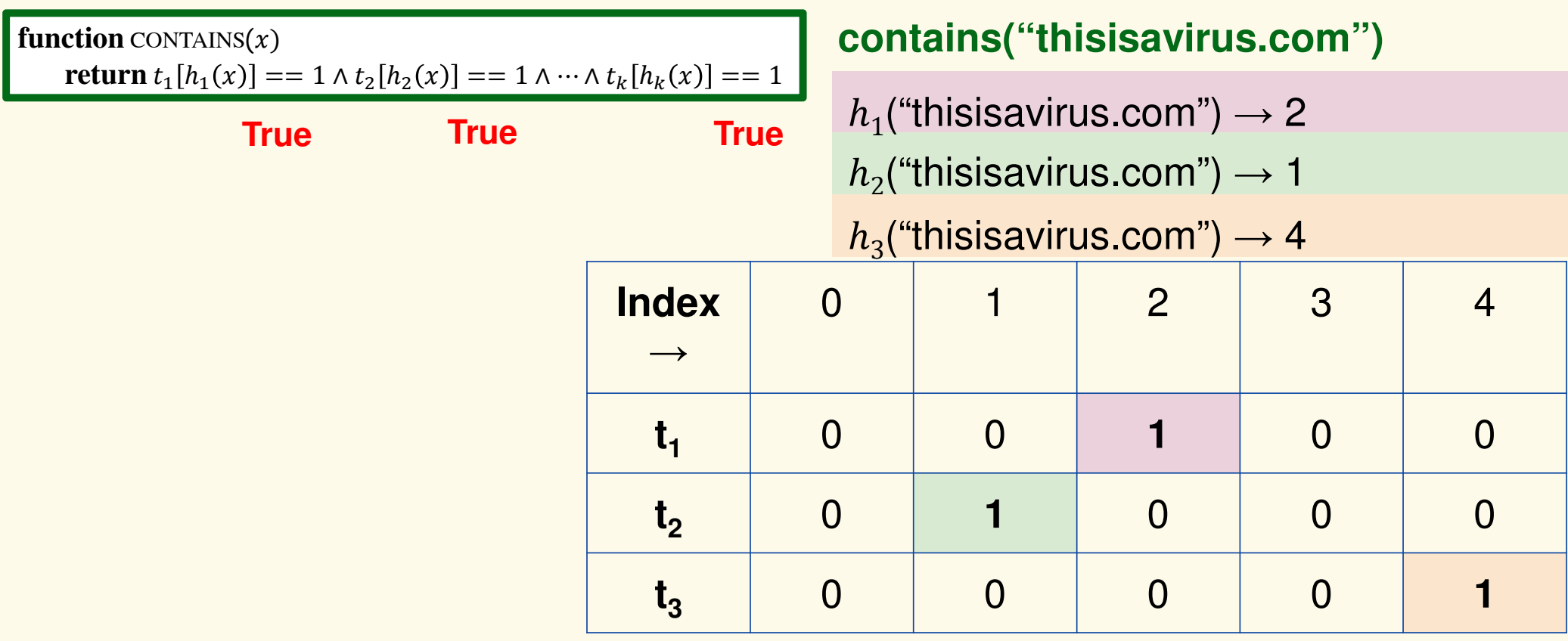

# $\bf{B}$ loom filter t of length  $\bf{m}$  = 5 that uses  $\bf{k}$  = 3 hash functions

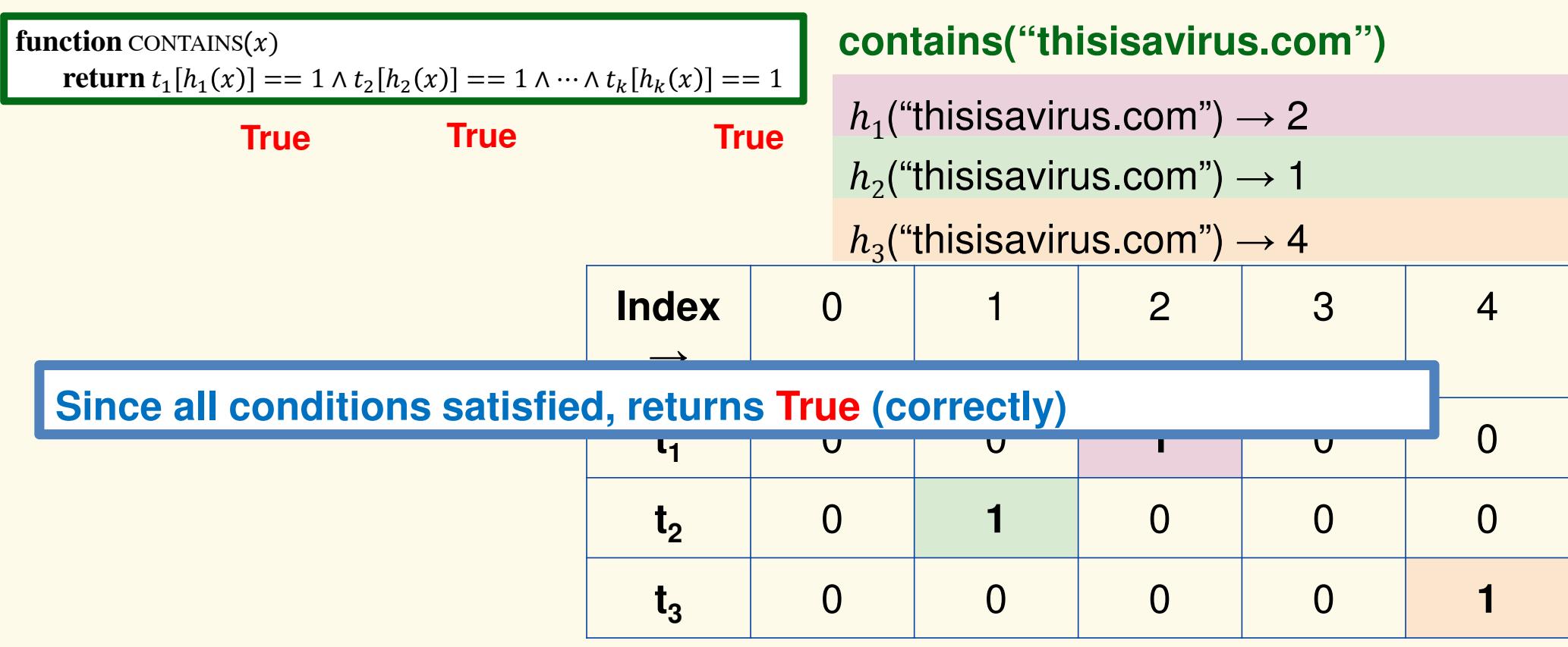

### $\bf{B}$ loom filter t of length  $\bf{m}$  = 5 that uses  $\bf{k}$  = 3 hash functions

**add("totallynotsuspicious.com")**

function 
$$
\text{ADD}(x)
$$
  
for  $i = 1, ..., k : \textbf{do}$   
 $t_i[h_i(x)] = 1$ 

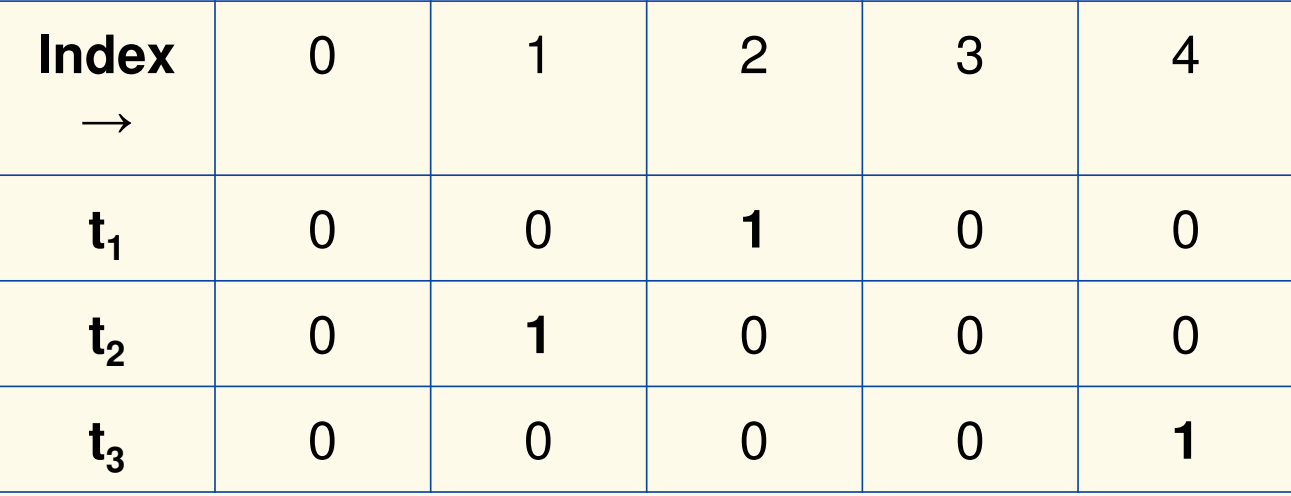

### $\bf{B}$ loom filter t of length  $\bf{m}$  = 5 that uses  $\bf{k}$  = 3 hash functions

function 
$$
\text{ADD}(x)
$$
  
for  $i = 1, ..., k$ : do  
 $t_i[h_i(x)] = 1$ 

**add("totallynotsuspicious.com")**

 $h_1$ ("totallynotsuspicious.com")  $\rightarrow 1$ 

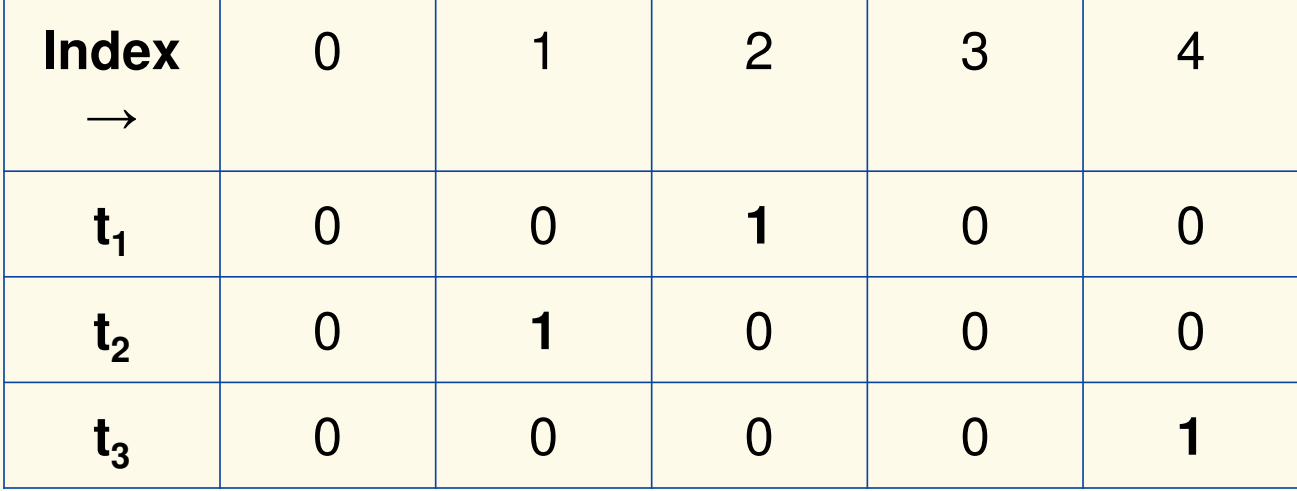

### $\bf{B}$ loom filter t of length  $\bf{m}$  = 5 that uses  $\bf{k}$  = 3 hash functions

function 
$$
\text{ADD}(x)
$$
  
for  $i = 1, ..., k$ : do  
 $t_i[h_i(x)] = 1$ 

#### **add("totallynotsuspicious.com")**

 $h_1$ ("totallynotsuspicious.com")  $\rightarrow$  1

 $h_2$ ("totallynotsuspicious.com")  $\rightarrow 0$ 

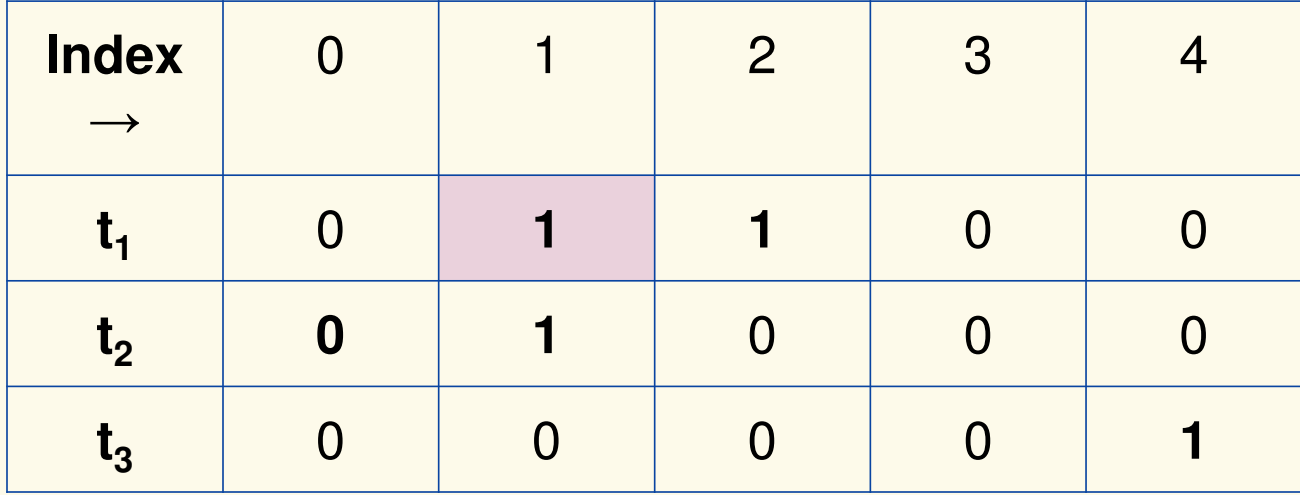

### $\bf{B}$ loom filter t of length  $\bf{m}$  = 5 that uses  $\bf{k}$  = 3 hash functions

function 
$$
\text{ADD}(x)
$$
  
for  $i = 1, ..., k$ : do  
 $t_i[h_i(x)] = 1$ 

#### **add("totallynotsuspicious.com")**

 $h_1$ ("totallynotsuspicious.com")  $\rightarrow$  1

 $h_2$ ("totallynotsuspicious.com")  $\rightarrow 0$ 

 $h_3$ ("totallynotsuspicious.com")  $\rightarrow$  4

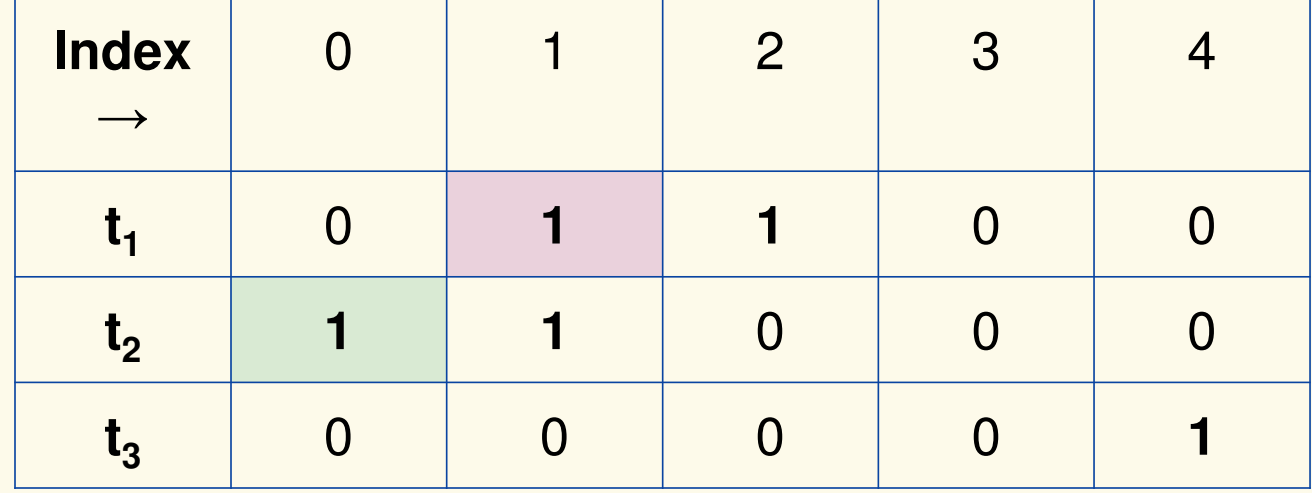

### $\bf{B}$ loom filter t of length  $\bf{m}$  = 5 that uses  $\bf{k}$  = 3 hash functions

function 
$$
\text{ADD}(x)
$$
  
for  $i = 1, ..., k$ : do  
 $t_i[h_i(x)] = 1$ 

#### **add("totallynotsuspicious.com")**

 $h_1$ ("totallynotsuspicious.com")  $\rightarrow$  1

 $h_2$ ("totallynotsuspicious.com")  $\rightarrow 0$ 

 $h_3$ ("totallynotsuspicious.com")  $\rightarrow$  4

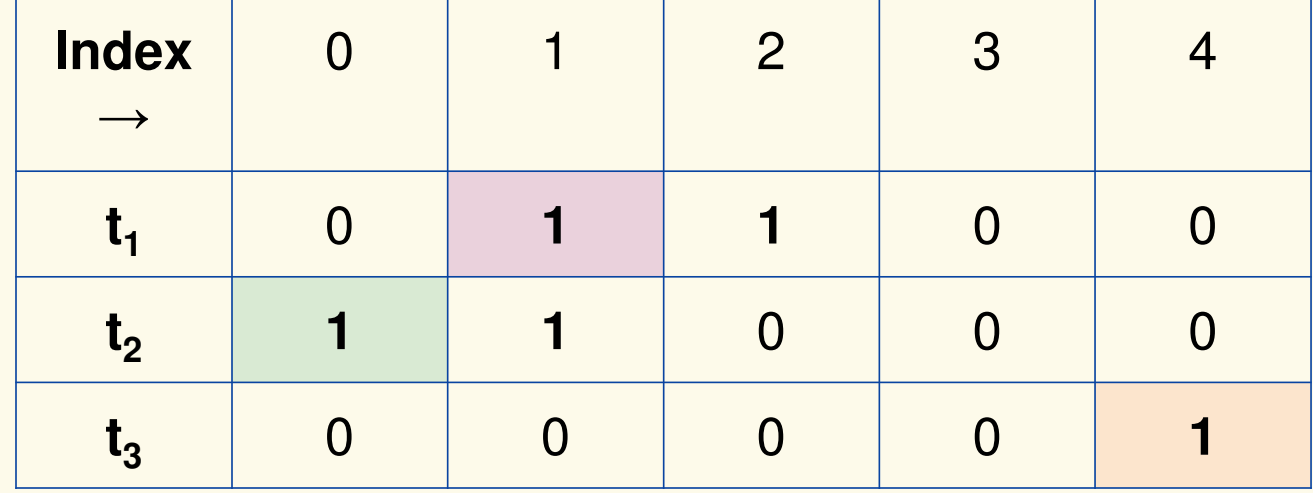

### $\bf{B}$ loom filter t of length  $\bf{m}$  = 5 that uses  $\bf{k}$  = 3 hash functions

 $\mathbf{function}$   $\mathrm{CONTAINS}(x)$ **return**  $t_1[h_1(x)] == 1 \wedge t_2[h_2(x)] == 1 \wedge ... \wedge t_k[h_k(x)] == 1$  **contains("verynormalsite.com")**

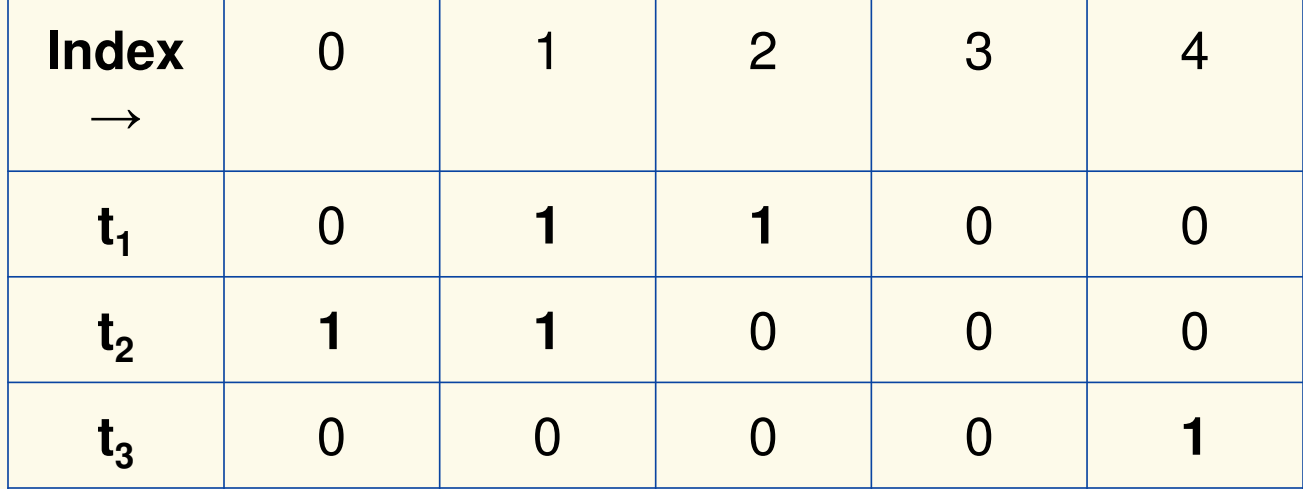

## $\bf{B}$ loom filter t of length  $\bf{m}$  = 5 that uses  $\bf{k}$  = 3 hash functions

 $\mathbf{function}$   $\mathrm{CONTAINS}(x)$ **return**  $t_1[h_1(x)] == 1 \wedge t_2[h_2(x)] == 1 \wedge ... \wedge t_k[h_k(x)] == 1$ 

**True**

**contains("verynormalsite.com")**

 $h_1$ ("verynormalsite.com")  $\rightarrow$  2

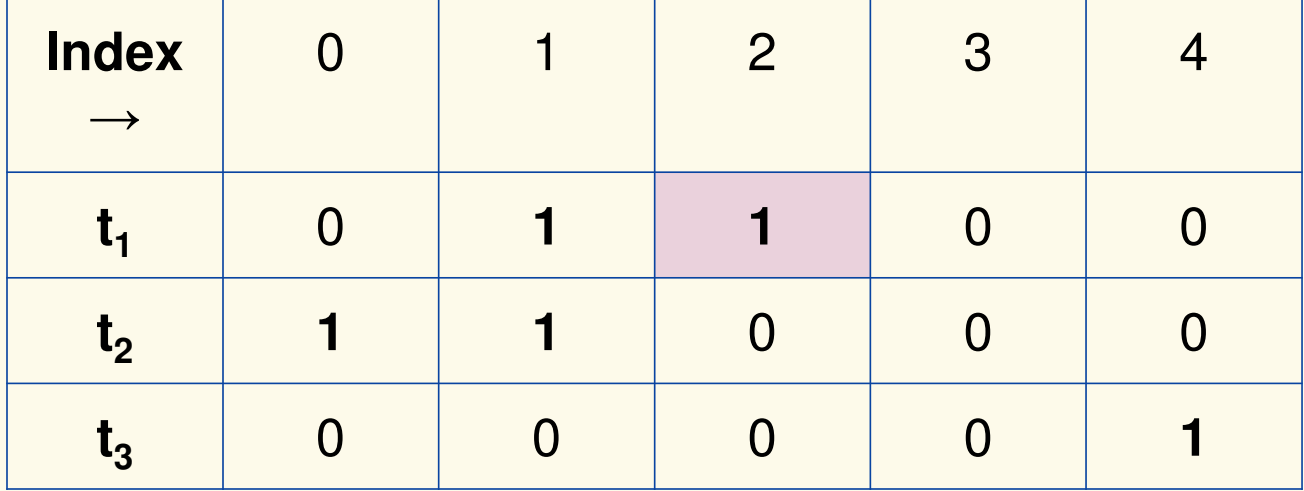

### $\bf{B}$ loom filter t of length  $\bf{m}$  = 5 that uses  $\bf{k}$  = 3 hash functions

 $\mathbf{function}$   $\mathrm{CONTAINS}(x)$ **return**  $t_1[h_1(x)] == 1 \wedge t_2[h_2(x)] == 1 \wedge ... \wedge t_k[h_k(x)] == 1$ 

**True**

**True**

**contains("verynormalsite.com")**

 $h_1$ ("verynormalsite.com")  $\rightarrow$  2

 $h_2$ ("verynormalsite.com")  $\rightarrow 0$ 

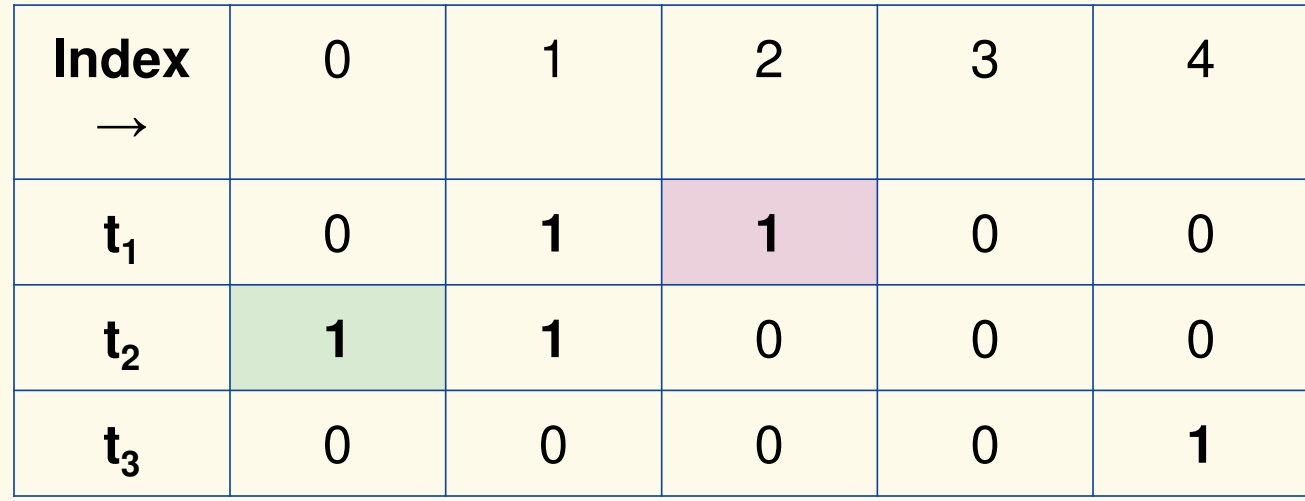

### $\bf{B}$ loom filter t of length  $\bf{m}$  = 5 that uses  $\bf{k}$  = 3 hash functions

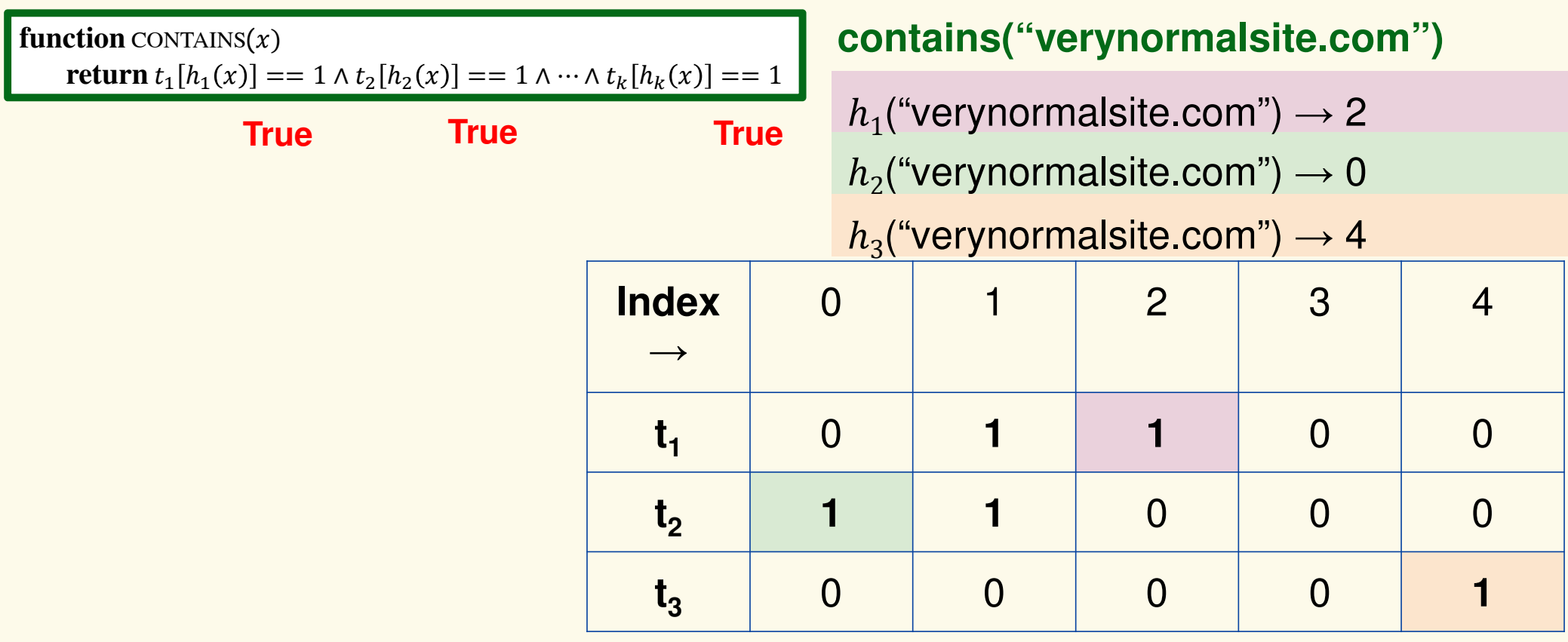

### $\bf{B}$ loom filter t of length  $\bf{m}$  = 5 that uses  $\bf{k}$  = 3 hash functions

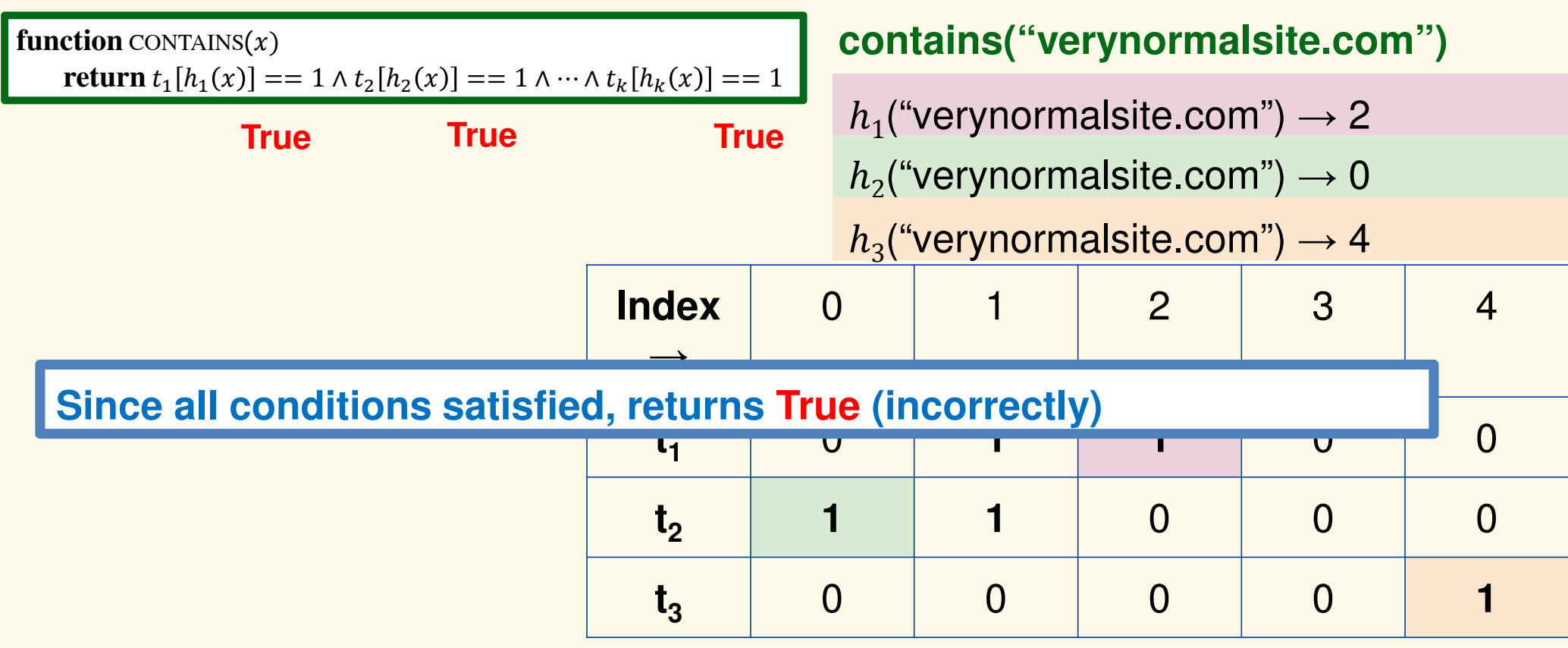

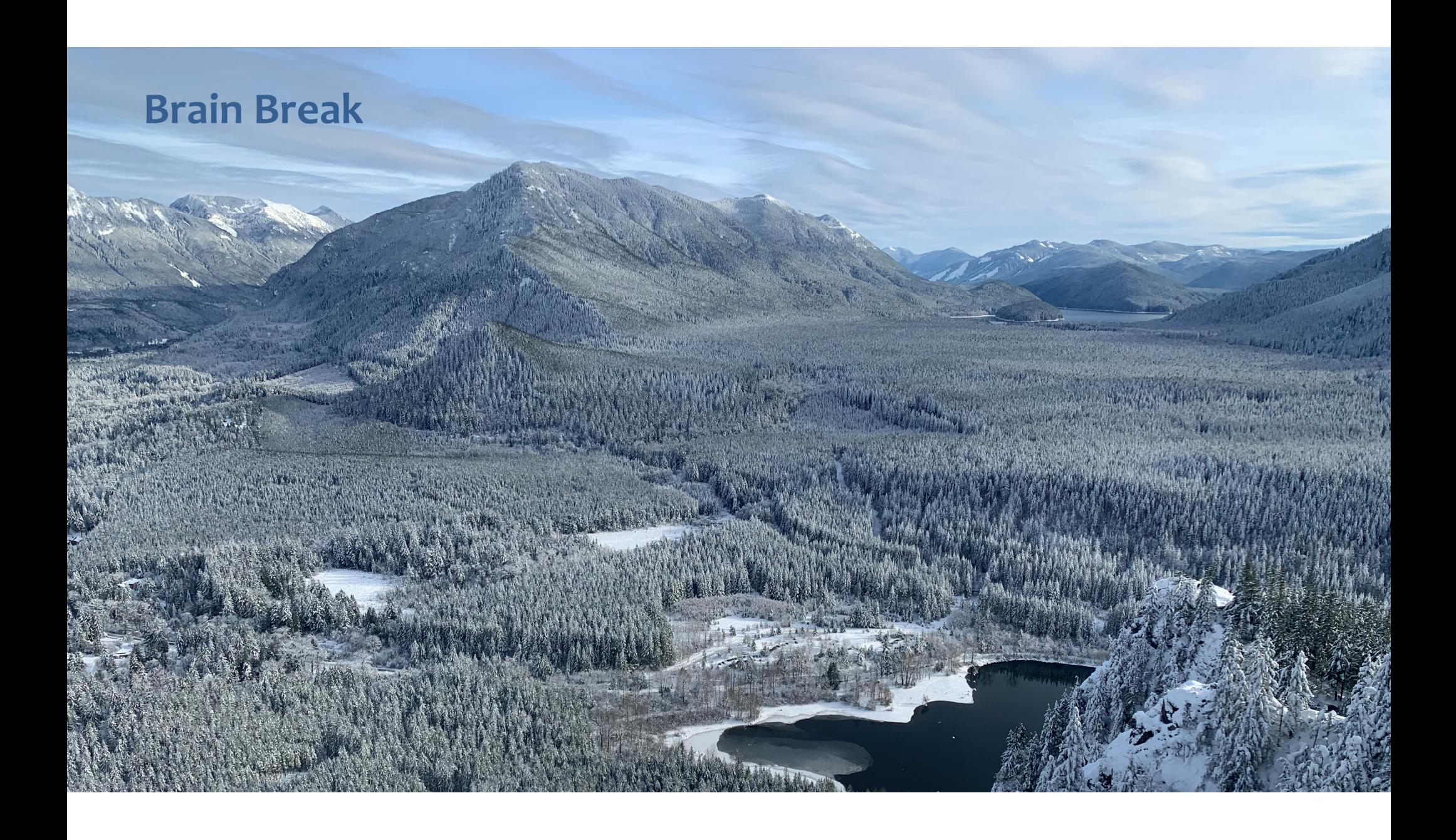

### **Analysis: False positive probability**

**Question:** For an element  $x \in U$ , what is the probability that  $\textbf{contains}(x)$  returns true if  $\textbf{add}(x)$  was never executed before?

Probability over what?! Over the choice of the  $\boldsymbol{h}_1, ..., \boldsymbol{h}$  $\boldsymbol{k}$ 

Assumptions for the analysis (somewhat stronger than for ordinary hashing):

- Each  $\mathbf{h}_i(x)$  is uniformly distributed in  $[m]$  for all  $x$  and  $i$
- Hash function outputs for each  $\mathbf{h}_i$ are mutually independent (not •just in pairs)
- Different hash functions are independent of each other•

#### **False positive probability – Events**

Assume we perform  $\mathbf{add}(x_1)$  $(x_1)$ , ... ,**add** $(x_n)$  $_n$ ) but  $x \notin \{x_1, ..., x_n\}$ 

Event  $E_i$  holds iff  $\mathbf{h}_i(x) \in \{\mathbf{h}_i(x_1), ..., \mathbf{h}_i(x_k)\}$  $\mathbf{h}_i(x_n) \}$ 

$$
P(\text{false positive}) = P(E_1 \cap E_2 \cap \dots \cap E_k) = \prod_{i=1}^k P(E_i)
$$
  
**h**<sub>1</sub>, ..., **h**<sub>k</sub> independent

#### **False positive probability – Events**

Event  $E_i$  holds iff  $\mathbf{h}_i(x) \in \{\mathbf{h}_i(x_1), ..., \mathbf{h}_i(x_k)\}$  $\mathbf h_i(x_n)\}$ Event  $E_i^c$  holds iff  $\mathbf{h}_i(x) \neq \mathbf{h}_i(x_1)$  $\mathbf{a}_1$ ) and ... and  $\mathbf{h}_i(x) \neq \mathbf{h}_i(x_n)$ 

$$
P(E_i^c) = \sum_{z=1}^m P(\mathbf{h}_i(x) = z) \cdot P(E_i^c | \mathbf{h}_i(x) = z)
$$
  
LTP

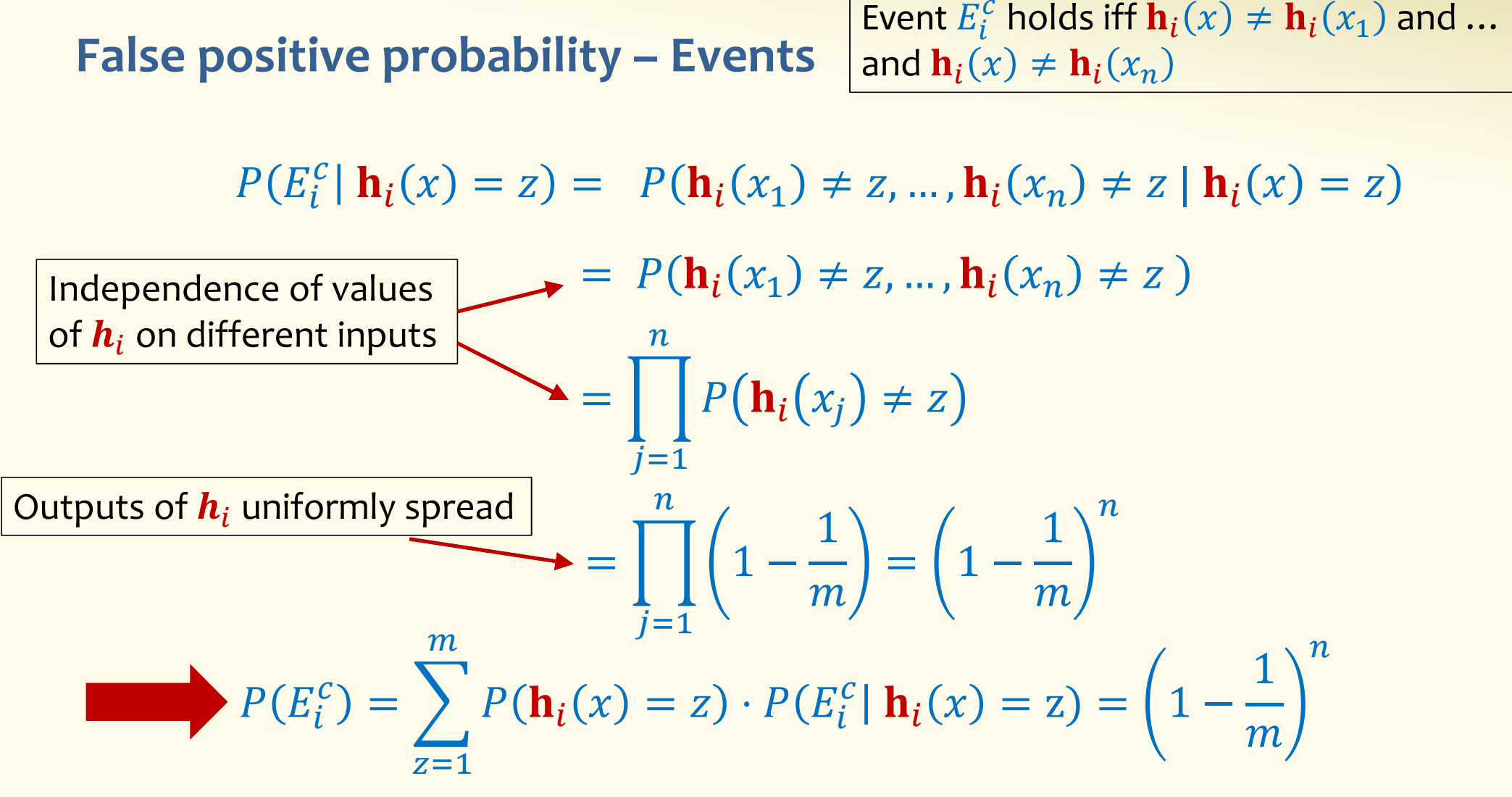

#### **False positive probability – Events**

Event  $E_i$  holds iff  $\mathbf{h}_i(x) \in \{\mathbf{h}_i(x_1), ..., \mathbf{h}_i(x_k)\}$  $\mathbf h_i(x_n)\}$ Event  $E_i^c$  holds iff  $\mathbf{h}_i(x) \neq \mathbf{h}_i(x_1)$  $\mathbf{a}_1$ ) and ... and  $\mathbf{h}_i(x) \neq \mathbf{h}_i(x_n)$ 

 $\pmb{P}$  $E_i^e$  $\boldsymbol{C}$  $_{i}^{c}$ ) =  $\left( 1 - \right)$ 1 $\,m$  $\pmb{n}$ 

$$
\text{FPR} = \prod_{i=1}^{k} \left( 1 - P(E_i^c) \right) = \left( 1 - \left( 1 - \frac{1}{m} \right)^n \right)^k
$$

**False Positivity Rate\_– Example** 

$$
\text{FPR} = \left(1 - \left(1 - \frac{1}{m}\right)^n\right)^k
$$

e.g., 
$$
n = 5,000,000
$$
  
\n $k = 30$   
\n $m = 2,500,000$   
\nFPR = 1.28%

### **Comparison with Hash Tables - Space**

- ●Google storing 5 million URLs, each URL 40 bytes.
- ●Bloom filter with  $k = 30$  and  $m = 2,500,000$

#### **Hash Table**

(optimistic)  $5,000,000 \times 40B = 200MB$ 

### **Bloom Filter**

 $2,500,000 \times 30 = 75,000,000$  bits

 $< 10$  MB

#### **Comparison with Hash Tables - Time**

- ●• Say avg user visits 102,000 URLs in a year, of which 2,000 are malicious.
- ●0.5 seconds to do lookup in the database, 1ms for lookup in Bloom filter.

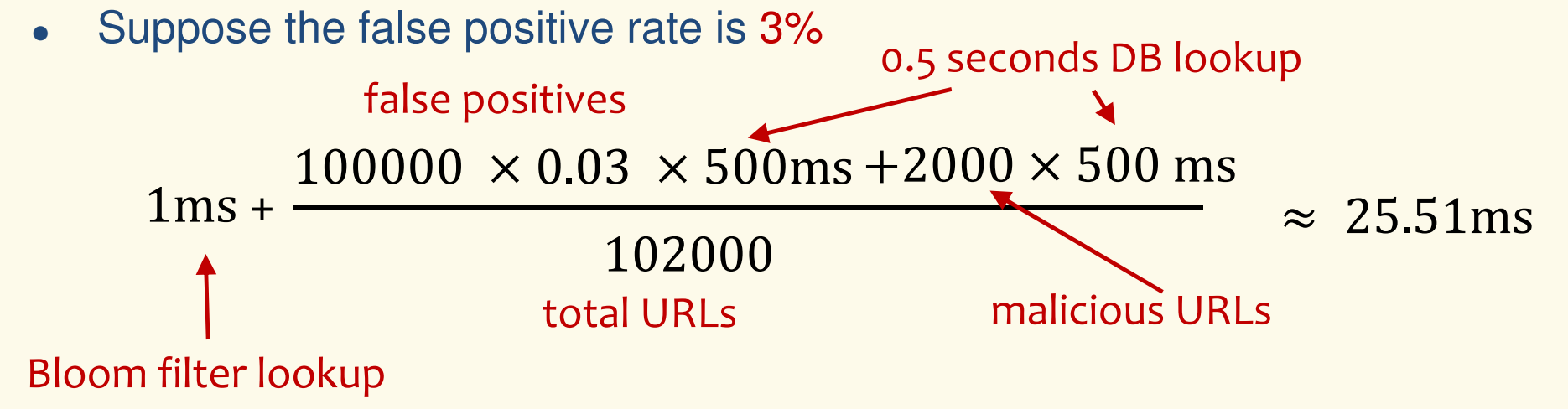

**Bloom Filters typical of….**

… randomized algorithms and randomized data structures.

- **Simple**
- **Fast**
- **Efficient**
- **Elegant**
- **Useful!**